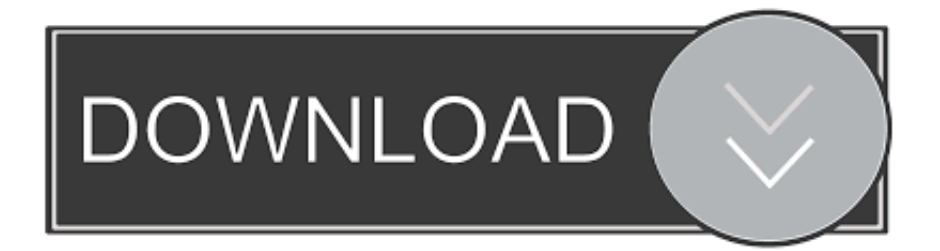

#### [Samsung Galaxy Pop Gt S5570 Driver Download](https://imgfil.com/1todwz)

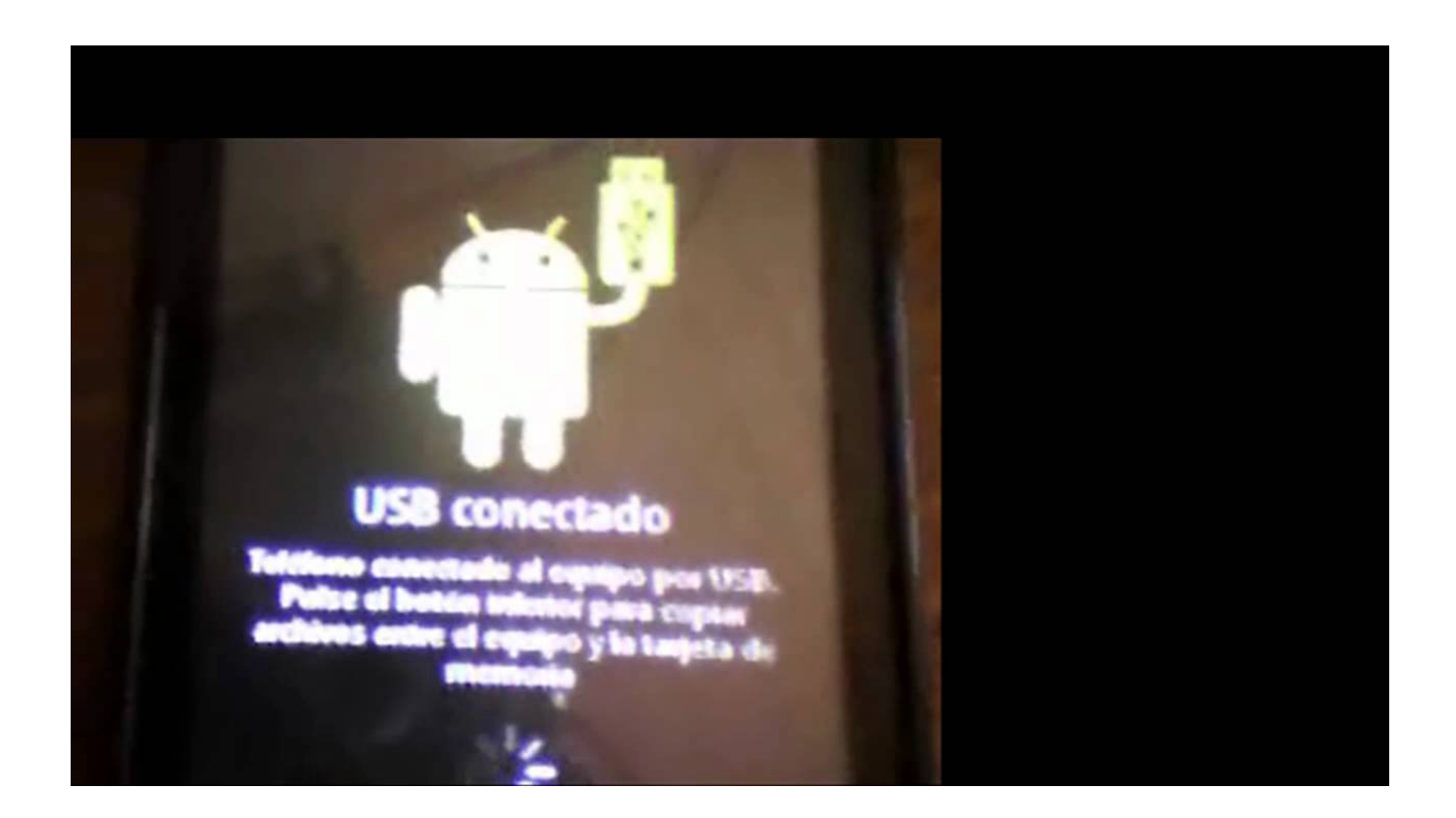

[Samsung Galaxy Pop Gt S5570 Driver Download](https://imgfil.com/1todwz)

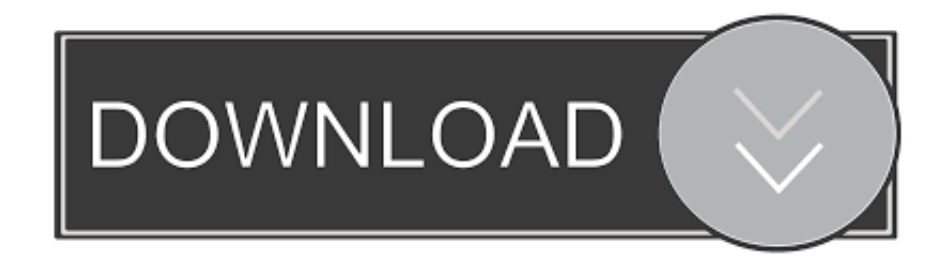

9) Now unplug your device from the computer But when you try to boot your device normally, it will get into a boot loop.. - PS4 Bluetooth Headset Dongle Samsung Gt-s5570If you have installed the USB drivers of your device properly in the Windows computer, Odin will automatically identify your device and will show a " Added" message in the " Log" section.

- 1. samsung galaxy driver
- 2. samsung galaxy driver download
- 3. samsung galaxy drivers windows 7 64 bit

3Mb) File Name: SAMSUNG\_USB\_Driver\_for\_Mobile\_Phones zip ↔ S5570 Galaxy Mini Latest USB Driver EXE (Size: 15.. Samsung Galaxy Pop Gt-s5570To fix this error, switch off your smartphone and boot into the " Recovery" mode by pressing and holding the Volume Up, Power and Home buttons simultaneously.. 10) Once your device boots into the recovery mode, click on " Wipe data/factory reset".

### **samsung galaxy driver**

samsung galaxy driver, samsung galaxy driver for mac, samsung galaxy driver download, samsung galaxy driver for windows 7, samsung galaxy drivers windows 7 64 bit, samsung galaxy a50 usb driver, samsung galaxy buds plus driver size, samsung galaxy buds windows 10 driver [BIM 360 Field 2016 crack 64 bit torrent Torrent](https://serene-mirzakhani-7c3219.netlify.app/BIM-360-Field-2016-crack-64-bit-torrent-Torrent)

4) Next, and extract it to a folder in your computer Once done, click on " Odin3.. 3) Now you will see a " Warning" message as shown below Just press the " Volume Up" key to continue. [Trials evolution gold edition skidrow uplay down](https://holthiabharpa.localinfo.jp/posts/14987262)

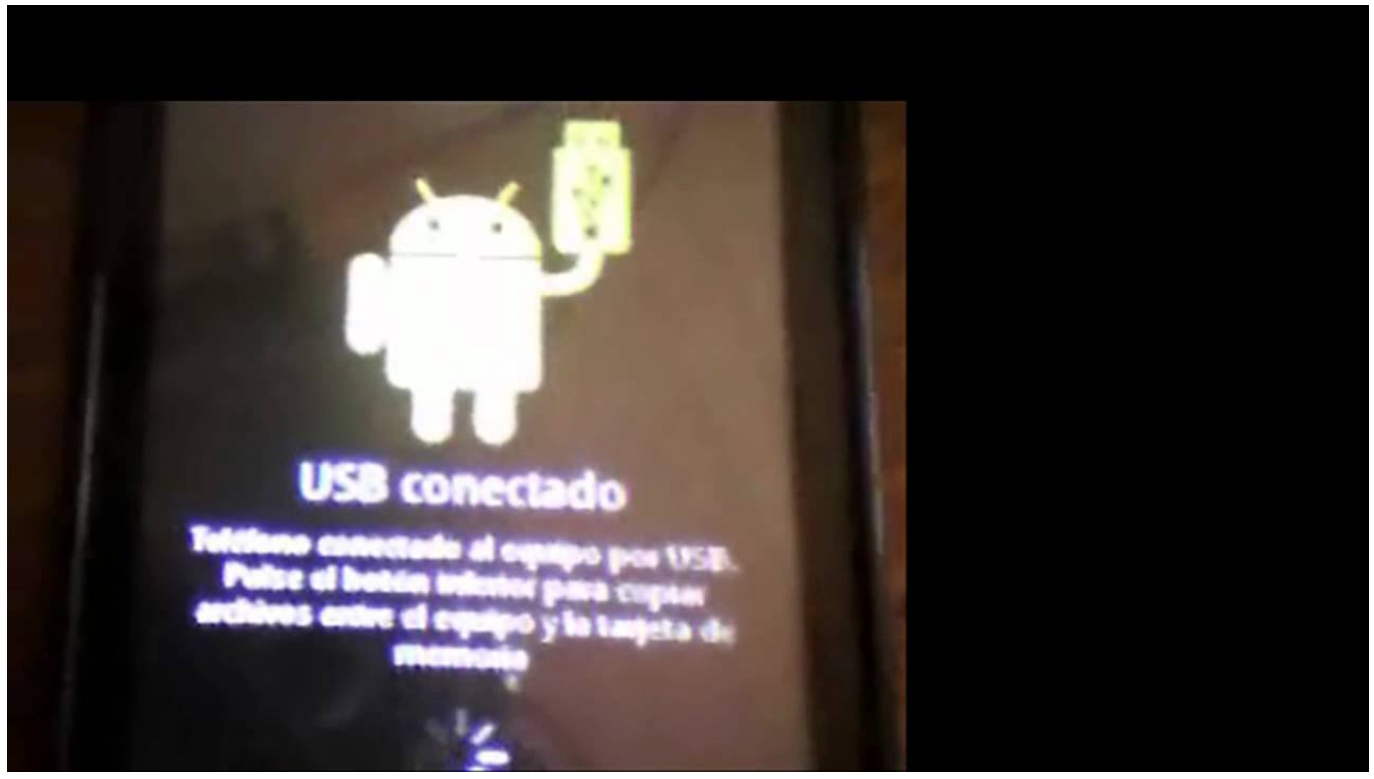

[Install autocad 2008 on windows 7 64 bit](https://crislanlota.over-blog.com/2021/02/Install-autocad-2008-on-windows-7-64-bit.html)

## **samsung galaxy driver download**

#### [Dwf Files On Mac Autocad 2017](https://hub.docker.com/r/umstinunov/dwf-files-on-mac-autocad-2017)

3Mb) File Name: SAMSUNG\_USB\_Driver\_for\_Mobile\_Phones\_v1 5 45 00 exe • Download Samsung S5570 Galaxy Mini USB Driver File, and save it in a location where the Official is easy to find again.. 6) Next, click on the " AP" button and select the " tar md5" file (from Step 1). [Download Robin Williams Patch Adams Imdb](https://alesis-control-hub-midi-interface-with-audio-output-for.simplecast.com/episodes/download-robin-williams-patch-adams-imdb)

# **samsung galaxy drivers windows 7 64 bit**

[Labels And Addresses Mac App](https://www.bloglovin.com/@jasonjhon8/labels-addresses-mac-app)

3 6 How To Flash Stock ROM Firmware On Samsung Galaxy Mini GT-S5570 1) To get started, and install it in your computer.. exe" to launch its window 5) Now connect your smartphone to the computer using the original USB data cable.. 7) Once the Samsung firmware file is added, click on " Start" button in " Odin" to launch the flashing process.. Once done, click on " Reboot System Now" as shown in the screenshot below Samsung Galaxy Tab A Drivers Download↔ S5570 Galaxy Mini Latest USB Driver ZIP (Size: 15.. tar md5" file as shown below 2) Next, switch off your smartphone Once done, boot it into the " Download" mode by pressing and holding the Volume Down, Power and Home buttons simultaneously.. Once done, download the stock firmware of your device and extract the zip file to get the ".. 8) Don't do anything during the flashing process Once it gets completed, you will see the green " PASS" message as shown in the screenshot below.. The PS4 Bluetooth Headset Dongle enables you to use any Bluetooth headphones with your PS4.. Stock ROM File Name: S5570DDKQ7\_S5570ODDKQ6\_INU zip Stock ROM File Size: 140 MB Android OS Version: 2. 34bbb28f04 [Epicor Eclipse For Mac](https://www.bloglovin.com/@michaelhall57/epicor-eclipse-for-mac)

34bbb28f04

[Zulu Cck For Mac](https://amazing-mclean-e56562.netlify.app/Zulu-Cck-For-Mac.pdf)